## **Fișa de lucru:**

Creați un registru de lucru nou *Magazin.* Introduceți informațiile necesare în celulele corespunzătoare coloanelor **A**->**E,** respectiv rândurilor **2**->**11**.

Calculați adaosul comercial astfel:

 $=\int$  7% daca pret primire  $<$  100  $=$  100  $\le$  pret primire 12% daca 100  $\leq$  pret primire

- Determinați numărul de zile de când există produsul în magazin.
- Calculați reducerea ce se poate aplica produselor aflate într-una din situațiile:

 $=\int_{200/2}^{15\%} daca \, nr \, zile \leq 60$  $30\%$  daca  $60 < nr$  zile

- Determinați prețul de vânzare al produselor astfel: = Pret primire+Adaos-Reducere
- În coloana *Alte calcule* determinați cel mai mare preț de vânzare pentru primele 5 produse și cel mai mic preț de vânzare pentru ultimele 5 produse.

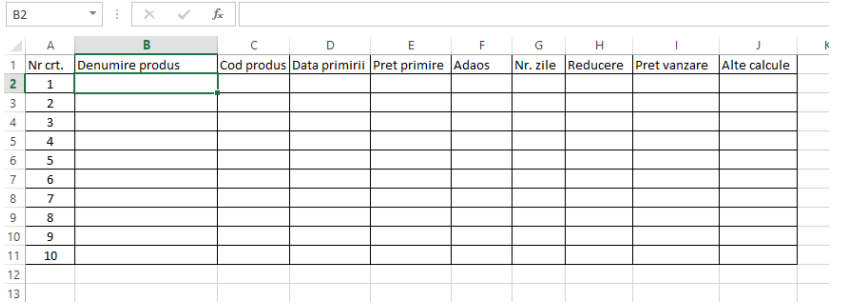

## =IF(E2<100;7%\*E2;12%\*E2)

=DAYS("09.12.2013";D2)

=IF(G2<=62;15%\*G2;30%\*G2)

## **Fișa de lucru:**

Creați un registru de lucru nou *Magazin.* Introduceți informațiile necesare în celulele corespunzătoare coloanelor **A**->**E,** respectiv rândurilor **2**->**11**.

- Calculați adaosul comercial astfel:
	- $=\int$  7% daca pret primire  $< 100$ <br> $=$   $\int$  1204 daes 100  $\leq$  met primire
	- 12% daca 100  $\leq$  pret primire
- Determinați numărul de zile de când există produsul în magazin.
- Calculați reducerea ce se poate aplica produselor aflate într-una din situațiile:
	- $=\int_{120\%}^{15\%} daca \space nr \space zile \leq 60$ 30% daca 60 < nr zile
- Determinați prețul de vânzare al produselor astfel: = Pret primire+Adaos-Reducere
- În coloana *Alte calcule* determinați cel mai mare preț de vânzare pentru primele 5 produse și cel mai mic preț de vânzare pentru ultimele 5 produse.

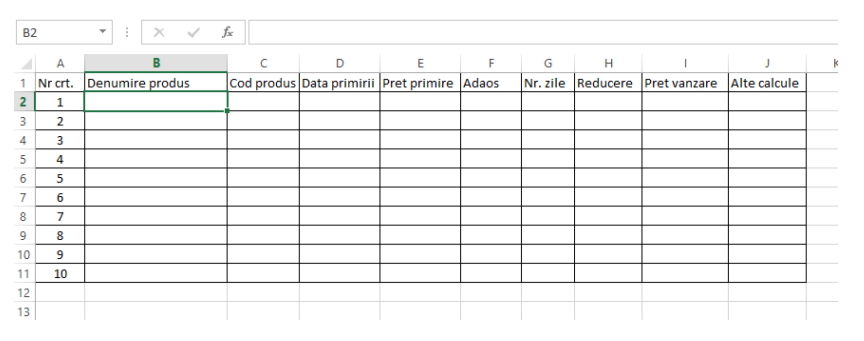

=IF(E2<100;7%\*E2;12%\*E2)

=DAYS("09.12.2013";D2)

=IF(G2<=62;15%\*G2;30%\*G2)

=E2+F2-H2

 $=$ F2+F2-H2